1.tl = (struct List \*) malloc (sizeof(struct List));  $(*(1.t1)).hd = 4;$  $(*(1.t1)) .t1 = NULL;$ 

Il est plus uniforme de mettre le premier élément de la liste dans une el lule également. Ce qui amène <sup>à</sup> onstruire <sup>l</sup>'état suivant

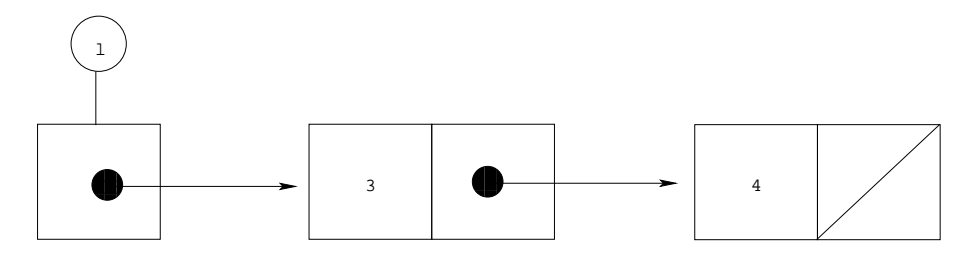

dans lequel la variable <sup>l</sup> est, non de type List, mais de type List\*.

```
struct List* 1;
l = (stru
t List *) mallo
 (sizeof(stru
t List));
(*1).hd = 3;
(*1).tl = (struct List *) malloc (sizeof(struct List));
(*((*1).t1)).hd = 4;(*((*1).t1)).tl = NULL;
```
Le type List de Java orrespond don
, non au type List, mais au type List\* de C.

## 5.6 Le glanage des ellules

## 5.6.1 Des ellules ina

essibles

Dans l'état formé de l'environnement e =  $[x = r_1, y = r_4]$  et de la mémoire  $m = [r_1 = r_2, r_2 = \{hd = 1, tl = r_3\}, r_3 = \{hd = 2, tl =$ null},  $r_4 = r_5$ ,  $r_5 = {hd = 3$ ,  $t1 = r_6}$ ,  $r_6 = {hd = 4$ ,  $t1 = null}$